**AutoCAD Crack Product Key Free Download**

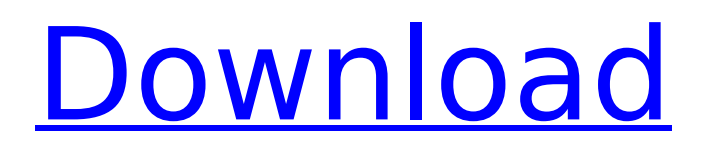

# **AutoCAD Crack + With License Key [32|64bit] [Latest] 2022**

Intended for use by architects, engineers, drafters, and students, AutoCAD Activation Code is used to create 2D and 3D drawings, and parts lists, as well as technical documentation. It has a large library of standard and non-standard 2D and 3D geometric objects that can be easily modified to meet specific design needs. It is a comprehensive 2D and 3D drafting program that incorporates many additional drawing features and functions. An integral part of AutoCAD Cracked Version, the included application called DWG Viewer provides 2D drafting tools, such as the ability to "lasso" a line segment, freehand and create arcs and circles, along with "snap to" and other useful features. In this tutorial, we are going to learn how to use the Tool Palette so we can have easy access to various CAD tools. How to use the Tool Palette in AutoCAD? So, how to open the Tool Palette? It is very simple, just go to View Menu, click on Tool Palette and voila! Now you have the Tool Palette opened, in which we have different options, so let's dive into it one by one. 1. Wireframe This option lets you add a wireframe, and gives you the option to use the lines. You can select two or more lines and turn it into a wireframe and add grips. The wireframe is a solid line which is useful to mark up shapes and borders on a drawing. It is also helpful to align the view. You can find this tool in View menu with the name of Wireframe. 2. Vector This option lets you insert some vector-based graphic objects such as arrows, lines, text, freehand, shapes, circles and polygons. You can pick any of them and move, scale and rotate them. The Vector option is located in View menu under View, and it is there as Vector. 3. Tangents Tangents is a very important and useful tool. It is used to create 3D curved surfaces. It lets you create more realistic CAD shapes. It is located in View menu under View, and it is there as Tangents. 4. Drafting Text This option lets you easily place a textbox anywhere on your drawing. You can type text in the dialog box and see the results. The entire box with the text becomes selectable and edit

## **AutoCAD Crack+**

Uses AutoCAD has been in use since its inception in 1985. During the decade of the 1990s, after the release of AutoCAD 2000, the program gained widespread use as a parametric drafting program. It is particularly useful for architectural, civil engineering, surveying, and mechanical engineering design. The program is so widely used that in 2015, when Microsoft released a free electronic drawing software called Visio, they referenced the use of AutoCAD in several places in the system manual. The most common use of AutoCAD is as a parametric drafting program. AutoCAD's parametric drafting functionality has been enhanced over the years, including the ability to create parametric families of components, and multilevel construction (such as multisection walls). A parametric family is defined as the set of parameters associated with a particular family. A typical parameter is the thickness, which could be 0.25" in the case of a standard 2x4 (two inches by four inches) stud. The user may set up a family such that each member of the family has a slightly different value for the parameter. For example, a family of 4" studs would include: 0.25", 0.50", 0.75", 1.0" Originally, AutoCAD required each user to define their own set of families and parameters. The MCS (Metadata Component System) family and parameter standardization is now handled by Microsoft Office 2010, and several third-party programs such as CAD Manager, M-Trace, and MTCad. The term parameter is not specific to AutoCAD. For example, setting a bolt length to 1.5" in 3D engineering applications is called a "parameter". In AutoCAD, it may be called a "parameter family". In addition to the parametric functionality, AutoCAD has a full-featured drafting environment that includes features such as snap, dimensioning, retracting, extensible constraints, change management, constraints, direct dimensioning, hierarchical assemblies, and intelligent layout. These tools allow the user to define geometric and dimensional properties, create standards and references, snap, constrain (automatically insert constraints), retract, and view properties in design environments. They also provide a user interface allowing for greater automation and better communication between users and staff. In this way, AutoCAD is used for design development, as well as drafting, detailing, and construction. ca3bfb1094

### **AutoCAD Crack + Free [2022]**

Enter the generated code into the 'Windows Form Program' area. Check 'Run as administrator' in order to add your.net framework. All good. By changing the following variable

System.Windows.Forms.Application.SetCompatibleTextRenderingDefault(false); into

System.Windows.Forms.Application.SetCompatibleTextRenderingDefault(true); #N canvas 307 166 855 541 10; #X obj 40 141 inlet; #X obj 40 98 loadbang; #X obj 139 83 inlet; #X obj 139 143 outlet; #X obj 139 133 spigot; #X obj 139 175 f; #X obj 139 207 list prepend 1; #X obj 40 85 route float; #X msg 40 85 15; #X obj 139 176 +; #X connect 0 0 1 0; #X connect 0 0 6 0; #X connect 1 0 4 0; #X connect 2 0 4 0; #X connect 3 0 4 0; #X connect 4 0 5 0; #X connect 5 0 3 0; #X connect 5 1 3 0; #X connect 6 0 1 0; #X connect 6 0 0 0; #X restore 445 105 pd patch-soundexamples; #N canvas 69 252 649 336 PLAY-DONE 0; #X obj 164 137 inlet; #X obj 91 382 outlet; #X obj 91 299 list; #X obj 91 159 t a b a; #X obj 91 202 prepend 0; #X obj 247 148 t b b a; #X obj 347 146 t b b a; #X obj 568 35 inlet; #X obj 568 51 route float; #X obj 568 88 line; #X obj 172 52 inlet; #X obj 111 325 outlet; #X obj 156 303 outlet; #X obj 111 326 list; #X obj 111 271 prepend 0; #X obj 69 67 inlet;

#### **What's New In AutoCAD?**

Search for text and element attributes in your drawings. Find important text and element properties in your drawings with keywords. (video: 2:52 min.) Receive instant notifications about important drawings events, such as Drawing Added, View Changed, Drawing Deleted, Region Change, Element Property Modified, etc. Make your life easier by easily answering to many notifications at the same time. (video: 3:16 min.) Fill holes and merge objects with the Filling tool. Use the Smart Filling feature in AutoCAD to fill in gaps, draw a new path for objects, and merge similar elements. (video: 1:57 min.) Draw and edit round and square corners with the Corner Style tool. Use the snap and tolerance options to place round and square corners in your drawings. (video: 3:37 min.) Markup tooltips with the Markup Enhancements feature. Watch the red circle disappear as you type text on the screen, and an informative tip appears next to the cursor to help you create markup styles. (video: 1:47 min.) Enhanced Excel import, export, and integration: Import and export drawings to and from Excel. Access all objects in your drawing (line, polyline, polygon, circle, text, and image) and relationships between them. (video: 1:36 min.) Import projects from Excel and update your current drawings. Expose your team's projects in your drawings, and work together seamlessly as you modify them together. (video: 1:50 min.) Powerful Excel integration to create professional reports quickly. All of the major Excel formatting features are available, including adding formulas and formatted text, applying backgrounds and borders, modifying fonts, applying color, setting cell sizes, and setting specific options. (video: 2:25 min.) Enhanced browser work with new mobile tools: Use new browser features to share your drawings directly with your team. Upload your drawings directly to Google Drive, and collaborate on them with the Google Chrome browser. (video: 1:34 min.) Send emails from your browser. Quickly and easily send a drawing email to your colleagues or to a Google Group. The message and email subject are automatically populated, and you don't need to use AutoCAD to create the email. (video: 2:18 min.) Find and edit office files on Google Drive. Use File Explorer to find and open files on your

#### **System Requirements:**

System Requirements: Minimum: OS: Windows Vista Windows Vista CPU: Intel Core 2 Quad Intel Core 2 Quad RAM: 2 GB 2 GB HDD: 40 GB 40 GB GPU: DirectX 9.0c compliant graphics card DirectX 9.0c compliant graphics card Additional Notes: 5.1 Audio: Windows XP is required to output 5.1 surround. Windows XP is required to output 5.1 surround. 6 Audio: Windows Vista is required to output 6.1 surround. Windows Vista

Related links:

<https://forallequal.com/autocad-2020-23-1-crack/> <http://www.plori-sifnos.gr/?p=65139> <https://tourismcenter.ge/wp-content/uploads/2022/07/nargla.pdf> <https://modawanapress.com/wp-content/uploads/2022/07/AutoCAD-50.pdf> <https://festivaldelamor.org/autocad-crack-free-download-17/> <http://concourse-pharmacy.com/?p=24470> <https://kramart.com/autocad-free-win-mac-2022-2/> <http://www.giffa.ru/who/autocad-crack-activator-download-for-windows-2/> <https://themindfulpalm.com/autocad-license-code-keygen-free-download-2022/> [http://outsourcebookkeepingindia.com/wp-content/uploads/2022/07/AutoCAD\\_Product\\_Key\\_Free\\_Updated.pdf](http://outsourcebookkeepingindia.com/wp-content/uploads/2022/07/AutoCAD_Product_Key_Free_Updated.pdf) <http://www.landtitle.info/autocad-crack-with-registration-code/> <http://bariatric-club.net/?p=41068> [https://peritajesonline.com/wp-content/uploads/2022/07/AutoCAD\\_\\_Crack\\_-1.pdf](https://peritajesonline.com/wp-content/uploads/2022/07/AutoCAD__Crack_-1.pdf) <https://omidsoltani.ir/265734/autocad-2017-21-0-crack-mac-win-latest.html> <http://redmoonstar.com/?p=18967> <http://covid19asap.com/?p=22109> <http://livesextransvestite.com/?p=9507> <https://corvestcorp.com/wp-content/uploads/2022/07/AutoCAD-26.pdf> <https://www.camptalk.org/wp-content/uploads/2022/07/AutoCAD-109.pdf> <https://meeresmuell.de/wp-content/uploads/2022/07/AutoCAD-63.pdf>